# **Discover the Ultimate Silo Modeling Guide: Boost Your Skills to New Heights!**

Are you an aspiring 3D artist looking to master the art of modeling in Silo? Look no further! We present to you the official guide for modeling in Silo, the go-to resource for all your modeling needs. Whether you are a beginner or an experienced artist, this comprehensive guide will equip you with the knowledge and skills to create stunning 3D models with ease.

Modeling is an integral part of the 3D design process. It involves creating virtual 3D objects using specialized software like Silo. Silo is a powerful 3D modeling tool that offers a wide range of features and capabilities, making it a favorite among professionals and hobbyists alike.

So, why choose Silo for modeling? Silo stands out with its user-friendly interface and streamlined workflow. It allows you to focus on the creative aspects of modeling without getting overwhelmed by the technicalities. With Silo, you can unleash your artistic vision and bring your imagination to life.

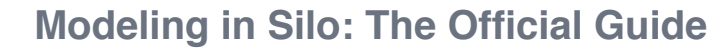

by Antony Ward (1st Edition, Kindle Edition)

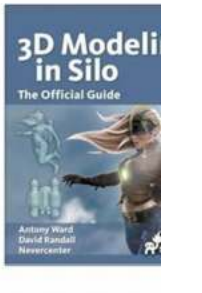

ing the skills you will learn easily transferable. - Get

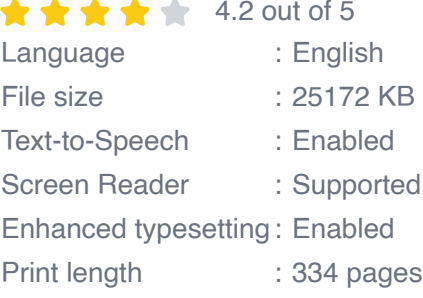

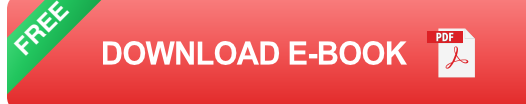

#### **The Benefits of Using Silo for 3D Modeling**

1. Intuitive Interface: Silo's clean and intuitive interface ensures a smooth modeling experience, saving you time and effort. Its customizable layout allows you to arrange tools and panels according to your preferences, enhancing your productivity.

2. Versatile Modeling Tools: Silo offers a wide array of modeling tools, including polygon modeling, sculpting, UV mapping, and retopology. These tools provide you with the flexibility to create complex and realistic objects with ease.

3. Efficient Workflow: Silo streamlines the modeling workflow by optimizing common tasks and providing a seamless working environment. It enables you to focus on the creative process rather than getting bogged down by technical obstacles.

4. Real-Time Rendering: With Silo, you can visualize your models in real-time, allowing you to make instant adjustments and see the results instantly. This feature empowers you to iterate quickly and achieve the desired outcome efficiently.

Now that you understand the advantages of using Silo for 3D modeling, let's delve into the official guide that will take your Silo skills to new heights.

#### **Chapter 1: Getting Started with Silo**

In this chapter, we will guide you through the installation process of Silo and introduce you to its interface. You will learn how to navigate the various components, customize the layout, and set up preferences according to your requirements. By the end of this chapter, you will have a solid foundation in Silo and be ready to dive into the world of 3D modeling.

#### **Chapter 2: Fundamentals of Modeling**

Building a strong foundation is crucial for becoming an expert modeler. In this chapter, we will cover the fundamentals of modeling, including understanding polygons, working with different modeling tools, and mastering essential techniques. By grasping these basic concepts, you will be able to create models with precision and finesse.

#### **Chapter 3: Advanced Modeling Techniques**

Once you have a solid grasp of the fundamentals, it's time to take your skills to the next level. In this chapter, we will explore advanced modeling techniques, such as sculpting, subdivision modeling, and organic modeling. You will learn how to create intricate details, smooth surfaces, and realistic models that will truly captivate your audience.

#### **Chapter 4: UV Mapping and Texturing**

UV mapping and texturing are essential aspects of 3D modeling that bring life to your models. In this chapter, we will guide you through the process of creating UV layouts, applying textures, and enhancing the realism of your models. By the end of this chapter, you will be able to breathe life into your models through stunning textures and lifelike materials.

#### **Chapter 5: Retopology and Optimization**

Retopology and optimization are crucial steps to ensure that your models are game-ready or suitable for animation. In this chapter, we will teach you how to optimize your models for efficient performance, create clean topology, and reduce polygon count. These techniques will help you produce models that are ready for real-time rendering and animation.

#### **Chapter 6: Lighting and Rendering**

The final step in the 3D modeling process is lighting and rendering. In this chapter, we will explore different lighting techniques, adjust material properties, and set up a virtual environment for your models. You will learn how to bring your models to life by creating stunning visual effects and render them in Silo with impressive realism.

By the end of this guide, you will have gained the expertise and confidence to produce outstanding 3D models using Silo. The official guide for modeling in Silo is your key to unlock a world of limitless possibilities and unleash your creativity.

So what are you waiting for? Embrace the power of Silo and start your journey towards becoming a skilled 3D modeler today!

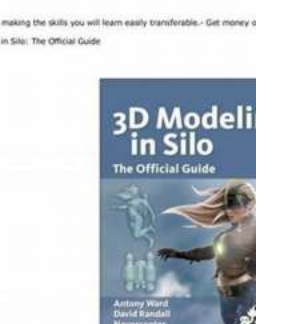

#### **[Modeling in Silo: The Official Guide](http://dl.neutronbyte.com/pdf-file/Wa18oYTP/e/wjkK/OPMw/NVnga/Modeling-in-Silo-The-Official-Guide-Antony-Ward.pdf)**

by Antony Ward (1st Edition, Kindle Edition)

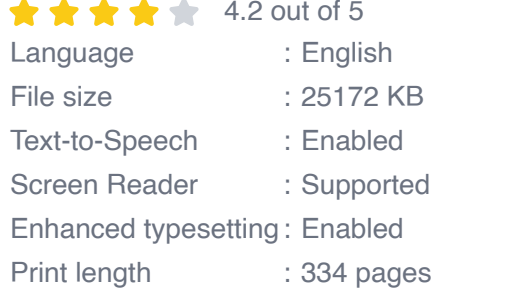

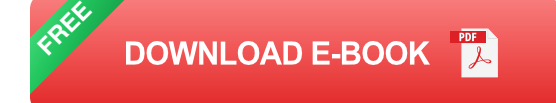

Create high-quality models in no time at all with these comprehensive, full-color, techniques and tutorials from Antony Ward and David Randall. These step-bystep tutorials walk readers through the creation of a high-quality female model while teaching you the basics and principles behind 3D modeling in Silo including modeling the face and clothes, creating textures, and posing the character. The companion website includes all of the tutorial and project files.

This book is officially endorsed and co-written by the creators of Silo, Nevercenter.

Features include:

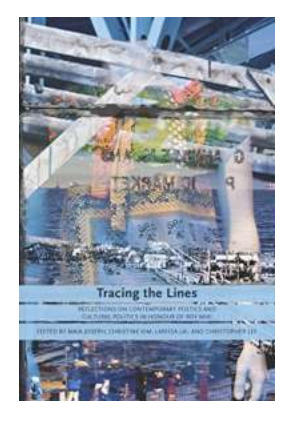

# **[Reflections On Contemporary Poetics And](https://bookshelfspot.com/Reflections%20On%20Contemporary%20Poetics%20And%20Cultural%20Politics%20In%20Honour%20Of%20Roy%20Miki.pdf?k=RFhRRFhMV0VyNm1SWEU5MTMzM3pIYzY3bzlyMTdJQzY3dEtyNVpNTHRqSW82MGpqTFhBRy93ZUpNYU04WW5ycU9CVVE4SEpFZGhiZnFWSXB3U1RoZ3BiTm5lVW82RTg2VnNraVRQQS9IaGZmRFdzVi9Na1NYU0pyZXQrS0lrcWk0MnZaMGFNaUVKZS9YNC9BY0FKcmR3PT0=:f4) Cultural Politics In Honour Of Roy Miki**

Contemporary poetics and cultural politics encompass a diverse range of ideas, perspectives, and artistic expressions that shape our society. In this article, we...

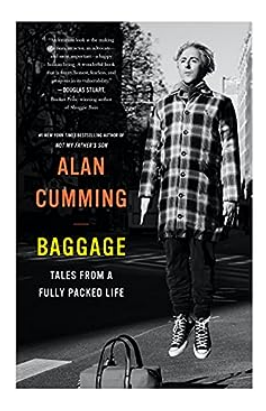

# **[The Baggage Tales From a Fully Packed Life:](https://bookshelfspot.com/The%20Baggage%20Tales%20From%20a%20Fully%20Packed%20Life%20Unveiling%20the%20Story%20Behind%20Every%20Item.pdf) Unveiling the Story Behind Every Item**

Every traveler has a story to tell, and beneath the surface of their fully packed suitcase lie the hidden tales of adventure, memories, and personal growth. Baggage,...

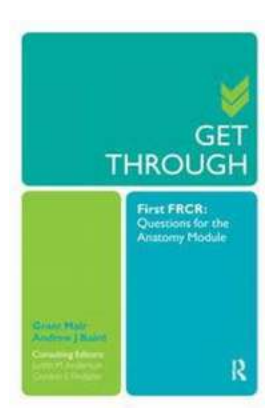

# **[Want to Ace the First FRCR Exam? Here's](https://bookshelfspot.com/Want%20to%20Ace%20the%20First%20FRCR%20Exam%20Here%27s%20Everything%20You%20Need%20to%20Know%21.pdf) Everything You Need to Know!**

Are you a medical student or a junior radiologist aspiring to specialize in clinical radiology? The First Fellowship of the Royal College of Radiologists (FRCR) exam is a...

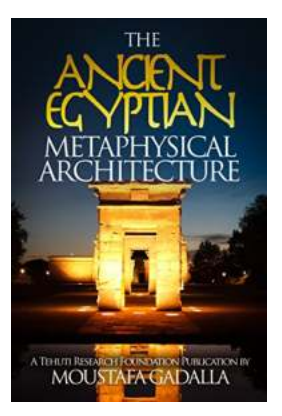

# **[The Mysterious Wonders of Ancient Egyptian](https://bookshelfspot.com/The%20Mysterious%20Wonders%20of%20Ancient%20Egyptian%20Metaphysical%20Architecture%20Unveiling%20the%20Secrets%20of%20the%20Pyramids.pdf) Metaphysical Architecture: Unveiling the Secrets of the Pyramids**

Step into the mystical world of ancient Egypt, a civilization that captured the imaginations of people for thousands of years. Beyond the mesmerizing allure of Pharaohs'...

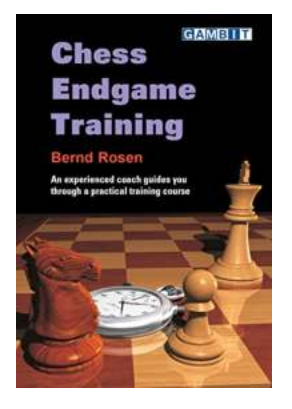

### **[Chess Endgame Training Bernd Rosen - Master](https://bookshelfspot.com/Chess%20Endgame%20Training%20Bernd%20Rosen%20-%20Master%20the%20Art%20of%20Endgame%20Strategies.pdf?k=SGx5dG56dDFXbmYxcVUxOW1raGVuM1l4c09FdkZEOFJkckVFbXZSdjRuK1JXcmVrK05rWFJ6WlI3a3lkcGk2dg==:f4) the Art of Endgame Strategies**

Are you an aspiring chess player looking to enhance your endgame skills? Look no further! In this article, we will dive into the world of chess endgame training...

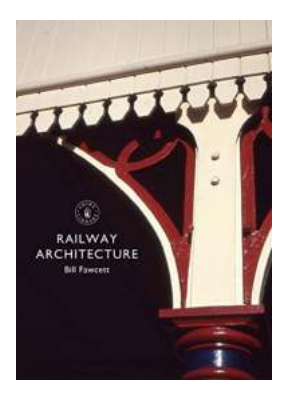

### **[Railway Architecture Shire Library 806 -](https://bookshelfspot.com/Railway%20Architecture%20Shire%20Library%20806%20-%20Exploring%20the%20Beauty%20of%20Railways.pdf?k=Y2ZuaDV1TGY2aENmYUtnT1YxUkVTSWo0ZUw0WVB0bXluL2x0SE9GOVdhRFpPbHFKYmtXUFlMSVNEQ28rbmg4ZQ==:f4) Exploring the Beauty of Railways**

Railways have always played a significant role in our society. They not only facilitate transportation but also have a charm of their own, particularly in...

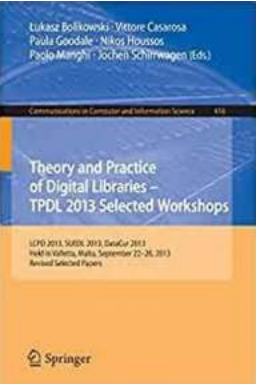

### **[LCPD 2013 Suedl 2013 Datacur 2013 Held in](https://bookshelfspot.com/LCPD%202013%20Suedl%202013%20Datacur%202013%20Held%20in%20Valletta%20Malta%20September%2022-26.pdf?k=Qnh6VExVcnBSbEI2b043OWtMRjZOMVpwaUFodDloR3YxaXVDNy9GUWlUUlNYc3NIYnNiWVcvdlBTZ0IxVXVLMWU0aVR2cWJwUFc5blk2Y2s0MWJlYi9VREdGQUpjekw3MjRHNFZnejRaY3lNY1pMRUNOR0d6Z3VRcGdEWUxlWnVwYWVUUVlpN0QveG5vYmtuVUg3bnBrS3Jsd2tZeDJJU0ZYRVlydk4yUFNYcy9RUHZTbFIzM2xPcE1kUUp3Z1ZDOGE0YVdLaG1hRGZlSERLVmtUUWtWYjJLWjNack9vRGNiV3VvbFZ6bDFCRlNjU3hLSDlkdW9qaExleHQ5VFdJbQ==:f4) Valletta Malta September 22-26**

Are you interested in the latest developments in data security and law enforcement? Look no further! The LCPD 2013 Suedl 2013 Datacur 2013 conference brings...

decision assessment and counseling in abortion care

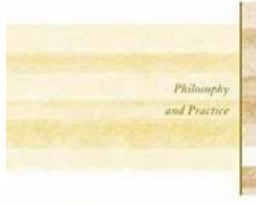

alissa c. perrucci

### **The Comprehensive Guide to Decision [Assessment and Counseling in Abortion Care:](https://bookshelfspot.com/The%20Comprehensive%20Guide%20to%20Decision%20Assessment%20and%20Counseling%20in%20Abortion%20Care%20Everything%20You%20Need%20to%20Know.pdf?k=YzFIbjRuckltOHA5a3YrZ2VqKzgzU1VHVXVwd3NPYmlrNjM0cTVZcHZMOEZRRHJrN1g4K1Z6R0haaEZmWk5kbW1yUkh5TEh5a3VqSTl0cm5VdzhpSEwzS09JSjY0cU5yakZ4eW9wSEhSVzA9:f4) Everything You Need to Know**

Are you facing an unexpected pregnancy and unsure about the next step? Making decisions related to pregnancy, especially when considering abortion, can be overwhelming....